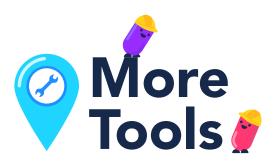

#### **Ponca City Chamber of Commerce**

Call today to see how a membership can assist your business.

#### (580)765-4400

## **Ponca City Public Library**

→ A library card can get you access to multiple databases which will provide information about competition, industry gaps, market, and much more.

(580)767-0345 Don't forget to check out their new Maker Space with access to tools that can help you grow your business!

#### **Pioneer Technology Center**

- Business Plan Assistance **Entrepreneurial Services Coordinator** (580)718-4262
- Government Contracting Procurement Technical Assistance Center Contractor's Plan Room for bidding opportunities (580)718-4261
- Website and Marketing Assistance (580)718-4316

### **Small Business Development Center**

- Local Business Development Specialist (580)718-4262
- Central Oklahoma Regional Office in Edmond, OK (405)216-2023
- International Trade Center for help with international trade questions. (405)744-7127
- Food and Agricultural Product Center (405)744-6071

# **Ponca City Development Authority**

 Business Pitch Off, Demographic information, Business on the Balcony, and much more. (580)765-7070 Learn more at > goponca.com/programs

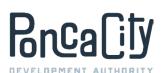

# Brealify DEVELOPMENT AUTHORITY

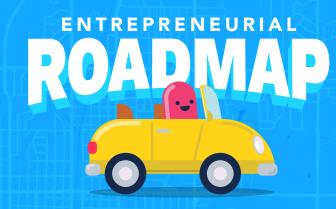

www.goponca.com

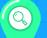

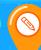

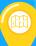

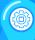

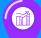

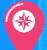

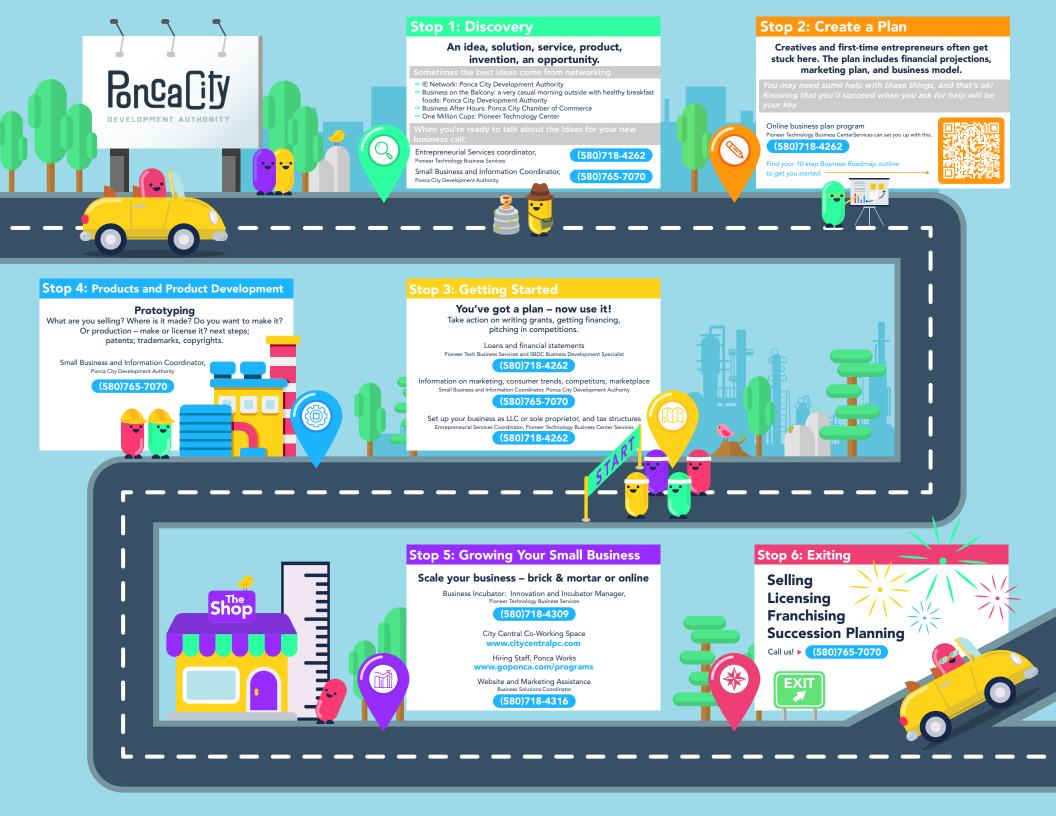